# **[How do I download Adobe Photoshop for Windows 8 or Win 7?**

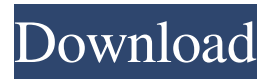

## **How To Download Photoshop For Free Windows 7 In Tamil Crack+ Serial Number Full Torrent Free [32|64bit]**

\* Adobe's online tutorial "Café Photography" is a free download. \* The Photoshop online tutorials guide you step by step through complex manipulation and retouching techniques. \* The online tutorial "Photoshop CS6 for Beginners" is a five-part series that includes more in-depth instruction than the above online tutorials. It's available for download. \* The tutorial "Working With Tables" covers the topics of using tables and working with tables in Photoshop CS6. It is available for download. \* "Photoshop Crash Course" is a free tutorial aimed at beginners. It covers how to use the actions panel, how to correct images, how to work with selections, how to organize and manage files, and other topics. The tutorial also includes plenty of tips and tricks for photographers. \* "Photoshop CS6 Tutorials: Learn to Love Darkroom Photography" is a great set of free Photoshop CS6 tutorials that include 24 Photoshop tutorials and one video tutorial.

#### **How To Download Photoshop For Free Windows 7 In Tamil Crack +**

This article is all about how to use the tools and features in Photoshop Elements to make your artwork and memes better. If you want to become a professional graphic designer, you need to be able to use Photoshop Elements as you'd need Photoshop for graphic design. When working on Photoshop Elements, it helps to keep the following tips in mind: Download PSD Files for Free As graphic designers, we know that our work should have high-quality. However, we all know that some graphics platforms and browser don't support them. Pixel-by-pixel editing in Photoshop gives a high quality result, although it works pretty slow and some people won't like the process. In this sense, vector graphics will help you to get an output that looks more professional. Although there is a difference in quality, vector graphics are extremely easy to modify, so modifying your image can be easier. All graphics are available on WebPACK. They are in PNG format, so they can be opened by all browsers. You can read more about WebPACK or pre-install some additional software to use it. A graphic editor like Illustrator can be too complicated for some people, so you can use some free graphic editors like GIMP and inkscape, but you will have to export it as an image to use it. You can find the links to each graphic download in the end of this post. Some are available in the WebPACK, others are in GitHub, a few others are in the author's Patreon page. There are many free apps and websites that give you access to vector graphics, but not all of them provide the quality that you want. You can get vector files from the source code, but there is a limit on the amount of files you can

have. You can find the links to each graphic download in the end of this post. Some are available in the WebPACK, others are in GitHub, a few others are in the author's Patreon page. Vector Graphics and Photoshop Photoshop uses vector graphics, so you can work with any vector file. It is important to note that some vector graphics can not be opened by Photoshop. When you work with vector graphics, you don't have to worry about the resolution of the image because it will always be the same. You can change the shape and position of elements and the image itself. The best practice is to always use vector graphics 05a79cecff

#### **How To Download Photoshop For Free Windows 7 In Tamil Crack**

Q: Limitations of Bigquery Select and APPROX The BigQuery Select api is great when it comes to accessing data, it's fast, flexible and scalable. What I can't wrap my head around is the limits of this query/API and how they will impact an application that makes heavy use of the API. Simple example: SELECT \* FROM `someTable` WHERE ip IN (SELECT ip FROM `someOtherTable`) AND (SELECT abs(network\_latency\_ms) FROM `someOtherTable`) > `someVariable` LIMIT 10 The performance of this query is good, but I don't understand the specifics behind the rows and columns that it returns. For example, the use of a subquery generates a temporary table which then gets used in the main query. Does the temporary table contain columns with auto-generated values with data about the row in the table? Or is it a completely separate structure? Or are the columns in the temporary table just like the columns on the table in the given alias? A: SELECT \* FROM `someTable` WHERE ip IN (SELECT ip FROM `someOtherTable`) AND (SELECT abs(network\_latency\_ms) FROM `someOtherTable`) > `someVariable` LIMIT 10 This query could be transformed as below SELECT \* FROM `someTable` WHERE ip IN (SELECT ip FROM `someOtherTable` WHERE network\_latency\_ms > `someVariable`) AND (SELECT abs(network\_latency\_ms) FROM `someOtherTable` WHERE ip IN (SELECT ip FROM `someTable`)) LIMIT 10 However, there are some limitations of the BigQuery Query API. Bigquery uses a GAE backend. The API is optimized for rather large datasets. This is an advantage if your data is somewhat static. However, if you intend to iterate over your data, you might want to consider using BigQuery's Streaming

### **What's New in the?**

Transportation sector, which has witnessed the largest decline in employment in nearly a decade, to top 300,000 by 2024, says ARA This article is more than 4 years old This article is more than 4 years old Transportation services, an industry already under stress due to the slump in oil prices, will see the second-largest decline in job numbers of any industry over the next two years, according to the Australian Resource & Analysis. The figures from employment experts ARA show the transportation sector will lose a total of 246,000 jobs in Australia over the next two years, the majority of which will be taken by those involved in trucking, motor transport and rail. The average driver's wage in 2016 is \$76.45 an hour according to the Australian Bureau of Statistics. Global oil prices fall for the first time in 18 months Read more In a commentary, ARA economist Dr Richard Yetsenga said these job losses would push the unemployment rate to five percent by the end of the 2016. "In short, employment in the transportation sector is likely to fall overall by as much as 1.3% in 2016 and 0.7% in 2017," Yetsenga said. "It is by far the largest decline in employment in the four-year decline in the mining sector." Yetsenga said overall employment was expected to decline by 1.35% in 2016 and 0.8% in 2017. "This is due to the sharp decline in employment in the mining sector. Together, these job declines will push the unemployment rate to 5.2% by the end of 2016," he said. "The decline in employment will be very concentrated and workers in the transport sector will face the largest relative decline in employment of any sector of the economy in 2016." Yetsenga said the construction sector would also decline, but not as much as expected as the sector had not yet taken full effect of the mining downturn. "The decline in employment in construction is only around 0.5% but is still likely to be the largest in the economy," he said. On the expenditure side, economic activity would remain above the historical average but there would be notable declines in economic activity in the households and business sector. Yetsenga said he expected GDP growth to be at the

### **System Requirements For How To Download Photoshop For Free Windows 7 In Tamil:**

PC: Windows 10 / Windows 8.1 / Windows 8 / Windows 7 / Windows Vista Processor: 2.2 GHz dual core CPU or equivalent Memory: 4 GB RAM Graphics: NVIDIA GTX 1060 6GB / AMD RX 480 4GB or higher Hard Drive: 30 GB available space Sound Card: DirectX 11 Additional Notes: Optional DDS files and the source code can be downloaded from the Download link at the bottom of the post.

- [https://iraqidinarforum.com/upload/files/2022/07/D1snbTOai8Ku8ktWYQe8\\_01\\_ba3ce990c0f92a17d8d6f7a882e6650c\\_file.pdf](https://iraqidinarforum.com/upload/files/2022/07/D1snbTOai8Ku8ktWYQe8_01_ba3ce990c0f92a17d8d6f7a882e6650c_file.pdf) <https://teenmemorywall.com/adobe-photoshop-free-download-in-windows-7/>
- [https://sitandbreaktheice.org/wp-content/uploads/2022/07/Blending\\_brushes\\_PS.pdf](https://sitandbreaktheice.org/wp-content/uploads/2022/07/Blending_brushes_PS.pdf)
- <https://boldwasborn.com/customizing-free-photoshop-brushes/>
- <https://www.mypolithink.com/advert/portraiture-plugin-for-photohop/>
- <https://vedakavi.com/photoshop-inking-brushes/>
- <https://www.academiama.cl/aulavirtual/blog/index.php?entryid=2779>
- [https://unimedbeauty.com/wp-content/uploads/2022/07/How\\_Do\\_I\\_Download\\_Adobe\\_Photoshop\\_70\\_On\\_My\\_Computer.pdf](https://unimedbeauty.com/wp-content/uploads/2022/07/How_Do_I_Download_Adobe_Photoshop_70_On_My_Computer.pdf)
- [https://ksof.org/wp-content/uploads/2022/06/adobe\\_photoshop\\_50\\_le\\_free\\_download.pdf](https://ksof.org/wp-content/uploads/2022/06/adobe_photoshop_50_le_free_download.pdf)
- <http://www.khybersales.com/2022/07/01/amazing-1inch-photoshop-brushes/>
- [https://bbv-web1.de/wirfuerboh\\_brett/advert/how-to-find-and-install-adobe-photoshop-7-0-1-1-on-my-pc-windows-7-android-free](https://bbv-web1.de/wirfuerboh_brett/advert/how-to-find-and-install-adobe-photoshop-7-0-1-1-on-my-pc-windows-7-android-free-download/)[download/](https://bbv-web1.de/wirfuerboh_brett/advert/how-to-find-and-install-adobe-photoshop-7-0-1-1-on-my-pc-windows-7-android-free-download/)
- <https://acsa2009.org/advert/free-download-photoshop-for-windows/>
- <https://saudils.com/wp-content/uploads/2022/07/albjef.pdf>
- [https://startpointsudan.com/wp-content/uploads/2022/07/Photoshop\\_Elements\\_Changelog.pdf](https://startpointsudan.com/wp-content/uploads/2022/07/Photoshop_Elements_Changelog.pdf)
- [https://storage.googleapis.com/paloodles/upload/files/2022/07/7rBIJIZ9QaS8Pj4NKXkn\\_01\\_ba3ce990c0f92a17d8d6f7a882e6650](https://storage.googleapis.com/paloodles/upload/files/2022/07/7rBIJIZ9QaS8Pj4NKXkn_01_ba3ce990c0f92a17d8d6f7a882e6650c_file.pdf) [c\\_file.pdf](https://storage.googleapis.com/paloodles/upload/files/2022/07/7rBIJIZ9QaS8Pj4NKXkn_01_ba3ce990c0f92a17d8d6f7a882e6650c_file.pdf)
- <https://www.reperiohumancapital.com/system/files/webform/glejami214.pdf>
- <https://unicorina.com/adobe-photoshop-cs5-full-update-version/>
- [http://twinmyclub.com/wp-content/uploads/2022/07/Adobe\\_Photoshop\\_Express\\_81958\\_APK.pdf](http://twinmyclub.com/wp-content/uploads/2022/07/Adobe_Photoshop_Express_81958_APK.pdf)
- <https://thetraditionaltoyboxcompany.com/wp-content/uploads/2022/07/soowin.pdf>
- [https://securetranscriptsolutions.com/wp-content/uploads/2022/07/photoshop\\_tutorial\\_download\\_free.pdf](https://securetranscriptsolutions.com/wp-content/uploads/2022/07/photoshop_tutorial_download_free.pdf)